## Lecture 9 (10/13/2008)

- Lab #1 Simulation Due Mon Oct 13 TODAY
- Lab #1 Hardware Due Fri Oct 17
- HW #2 MIPS programming, due Wed Oct 22
- Midterm Fri Oct 24

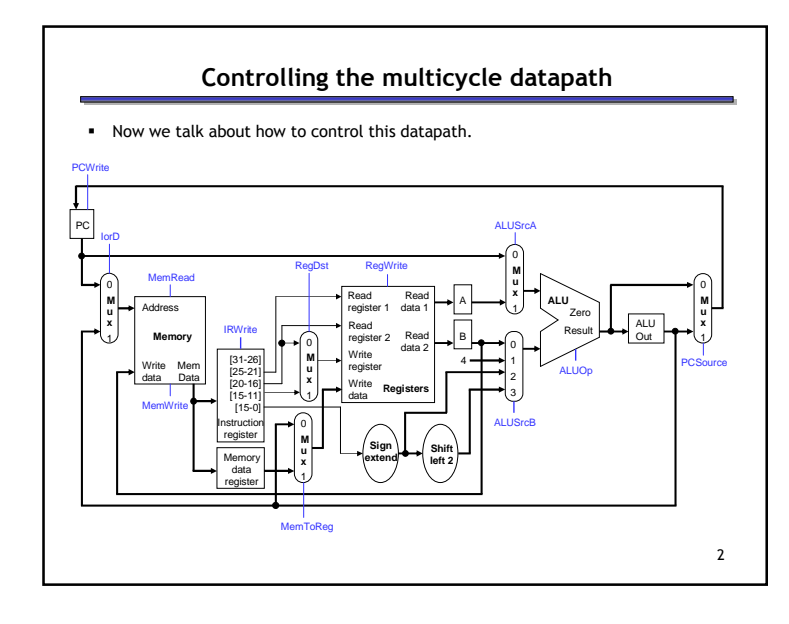

# Multicycle control unit

1

3

- The control unit is responsible for producing all of the control signals.
- Each instruction requires a sequence of control signals, generated over multiple clock cycles.
	- This implies that we need a state machine.
	- $-$  The datapath control signals will be <mark>outputs</mark> of the state machine.
- Different instructions require different sequences of steps.
	- $-$  This implies the instruction word is an <mark>input</mark> to the state machine.
	- $-$  The next state depends upon the exact instruction being executed.
- After we finish executing one instruction, we'll have to repeat the entire process again to execute the next instruction.

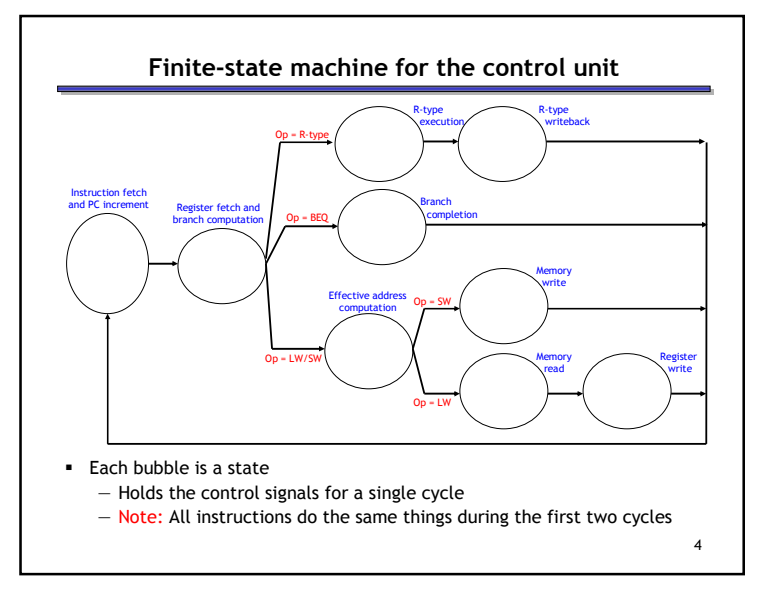

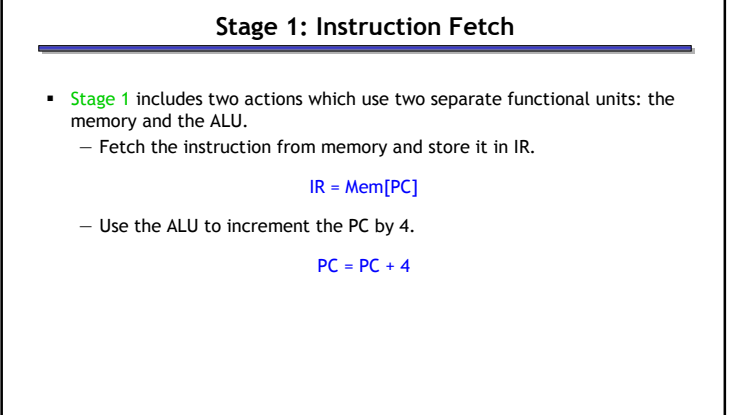

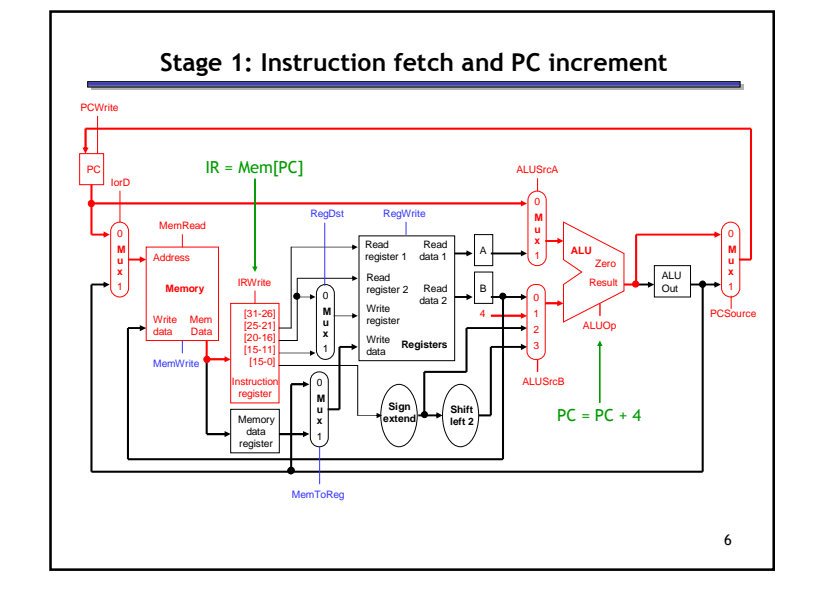

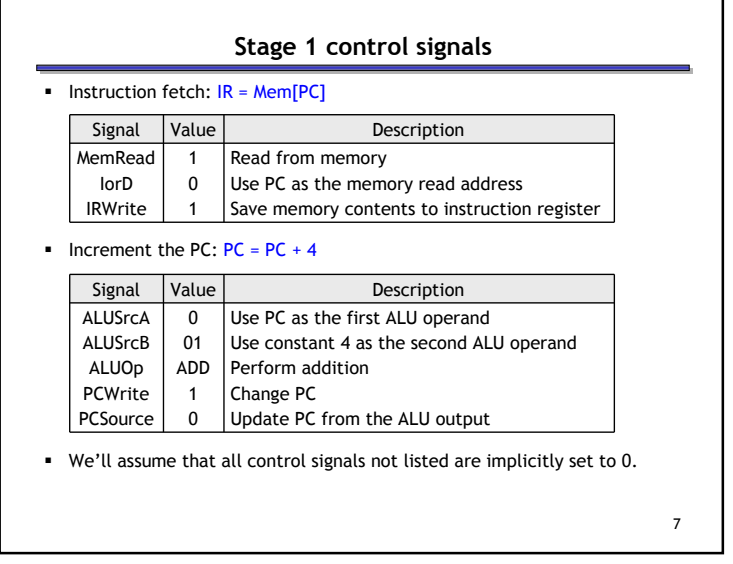

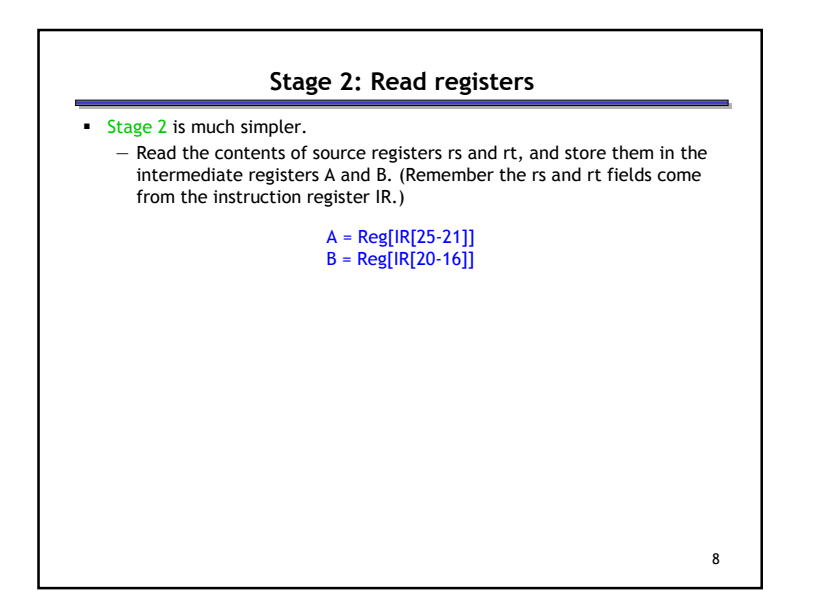

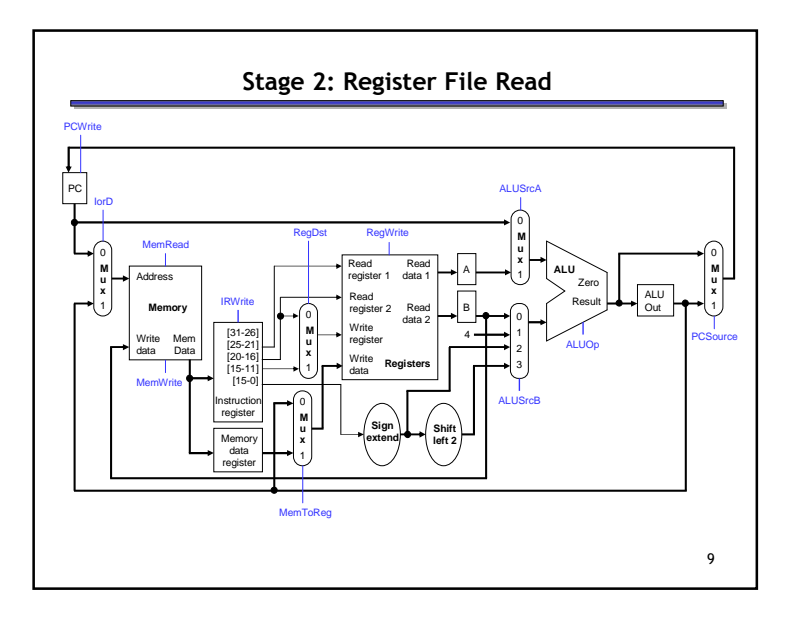

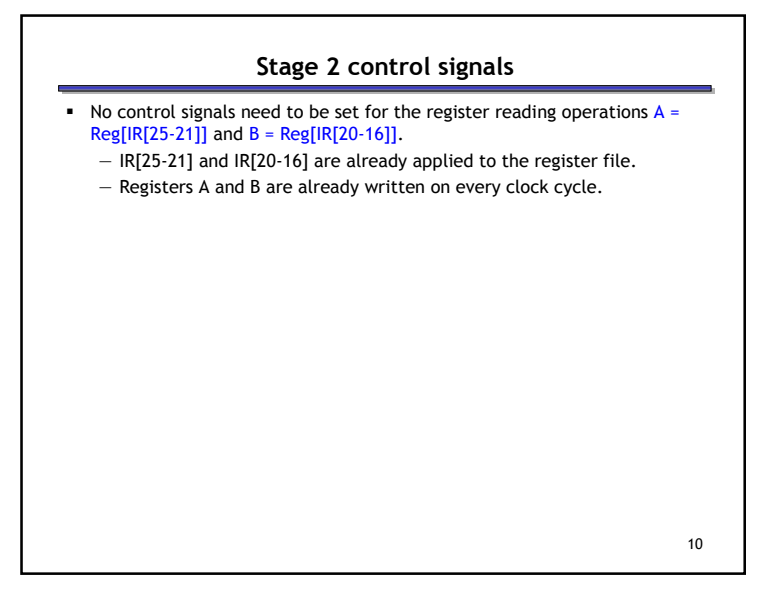

# Executing Arithmetic Instructions: Stages 3 & 4

- We'll start with R-type instructions like add \$t1, \$t1, \$t2.
- **Stage 3 for an arithmetic instruction is simply ALU computation.**

#### ALUOut = A op B

- A and B are the intermediate registers holding the source operands.
- The ALU operation is determined by the instruction's "func" field and could be one of add, sub, and, or, slt.

11

 Stage 4, the final R-type stage, is to store the ALU result generated in the previous cycle into the destination register rd.

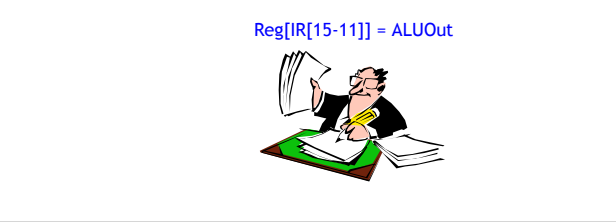

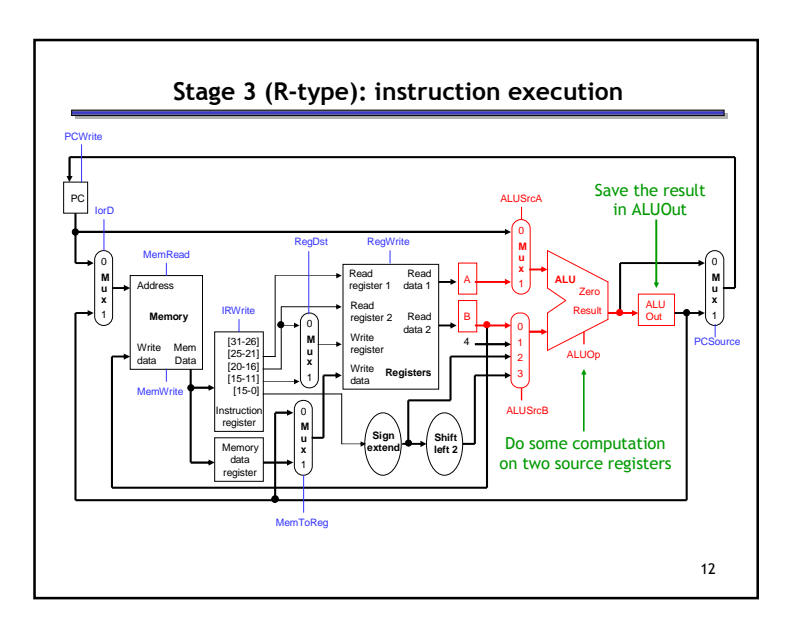

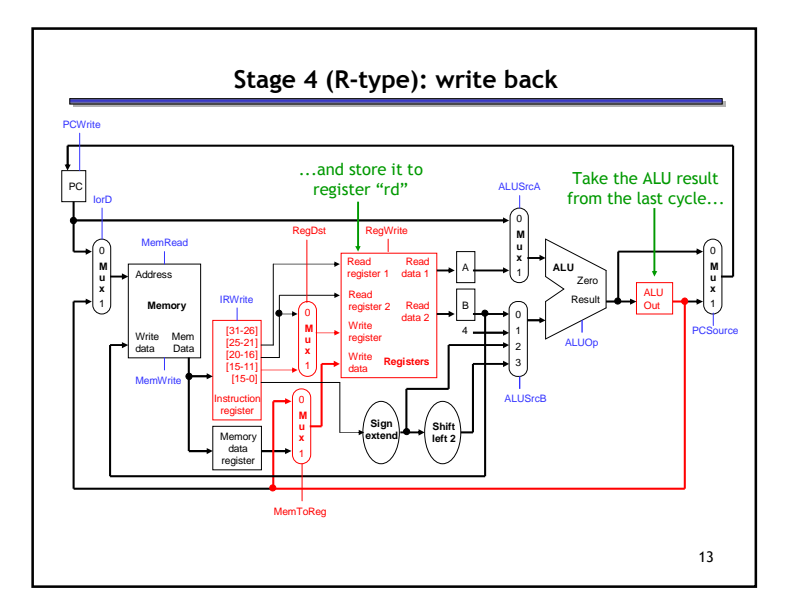

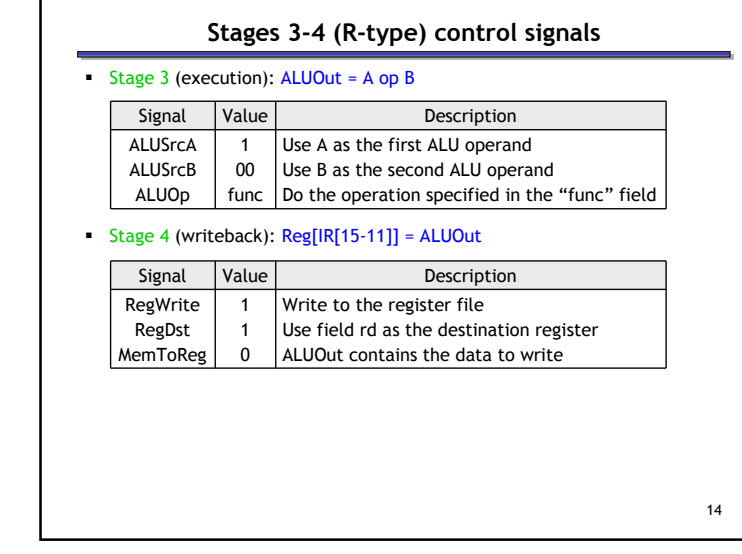

# Executing a beq instruction We can execute a branch instruction in three stages or clock cycles. — But it requires a little cleverness…— Stage 1 involves instruction fetch and PC increment. IR = Mem[PC] $PC = PC + 4$ — Stage 2 is register fetch and branch target computation. A = Reg[IR[25-21]] B = Reg[IR[20-16]] — Stage 3 is the final cycle needed for executing a branch instruction. • Assuming we have the branch target available

if (A == B) then PC = branch\_target

15

# When should we compute the branch target? We need the ALU to do the computation. — When is the ALU not busy? Cycle ALU321

#### Optimistic execution

- But, we don't know whether or not the branch is taken in cycle 2!!
- That's okay…. we can still go ahead and compute the branch target first. The book calls this optimistic execution.
	- The ALU is otherwise free during this clock cycle.
	- Nothing is harmed by doing the computation early. If the branch is not taken, we can just ignore the ALU result.

17

 This idea is also used in more advanced CPU design techniques. — Modern CPUs perform branch prediction, which we'll discuss in a few weeks in the context of pipelining.

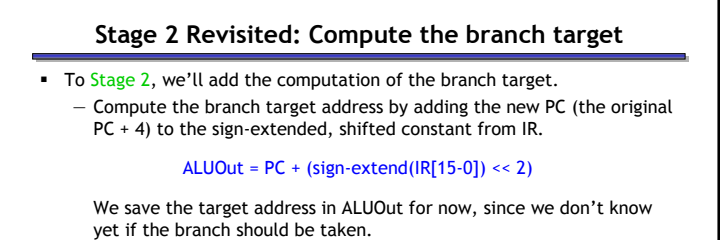

— What about R-type instructions that always go to PC+4 ?

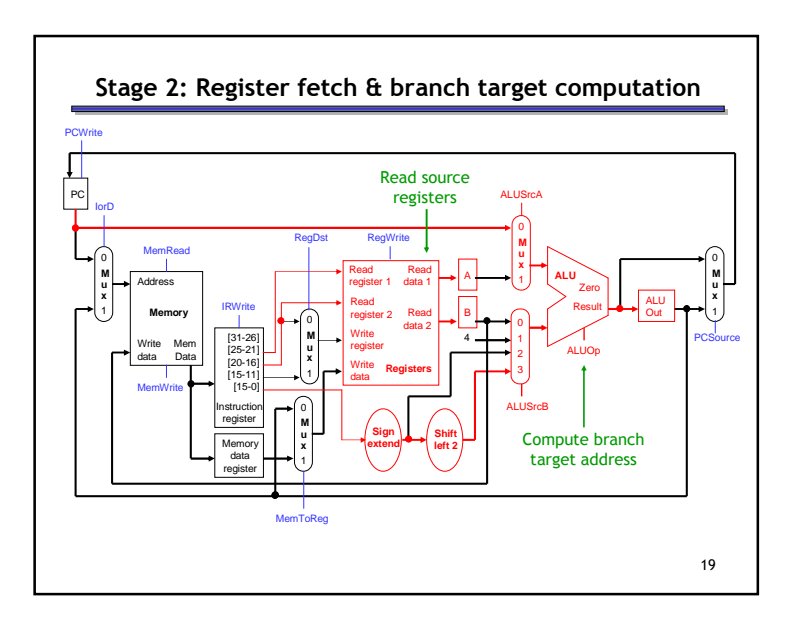

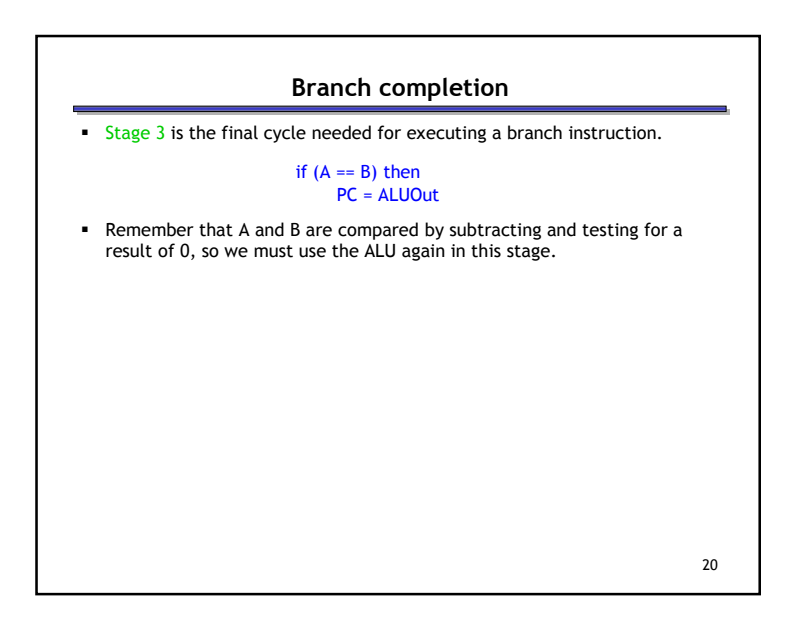

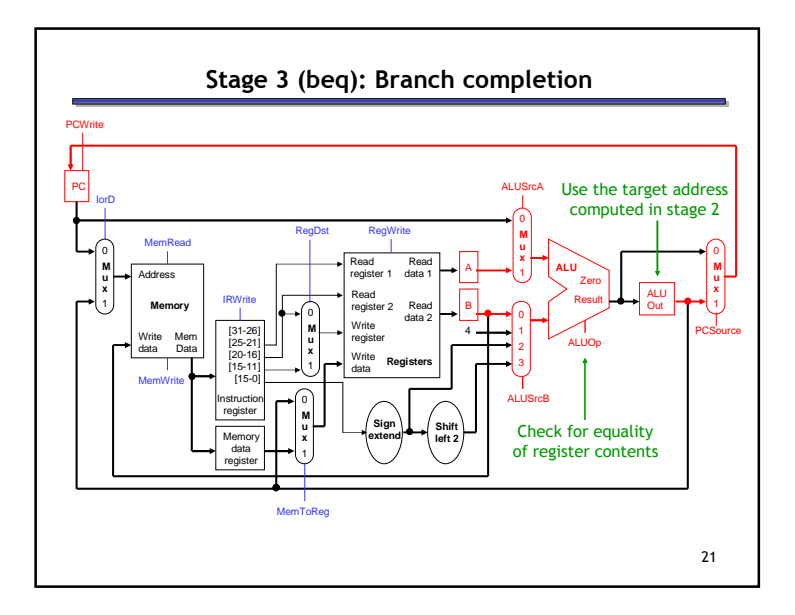

#### Stage 3 (beq) control signals

Comparison: if  $(A == B) ...$ 

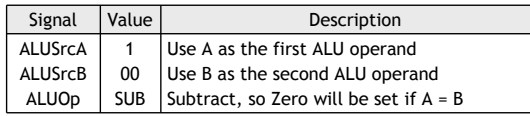

Branch: ...then PC = ALUOut

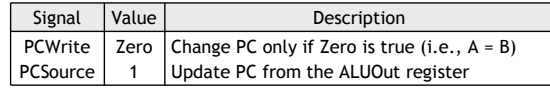

 ALUOut contains the ALU result from the previous cycle, which would be the branch target. We can write that to the PC, even though the ALU is doing something different (comparing A and B) during the current cycle.

22

## Executing a sw instruction

- A store instruction, like sw \$a0, 16(\$sp), also shares the same first two stages as the other instructions.
	- Stage 1: instruction fetch and PC increment.
	- Stage 2: register fetch and branch target computation.
- **Stage 3 computes the effective memory address using the ALU.**

#### ALUOut =  $A + sign-extend(|R[15-0])$

A contains the base register (like \$sp), and IR[15-0] is the 16-bit constant offset from the instruction word, which is not shifted.

Stage 4 saves the register contents (here, \$a0) into memory.

#### Mem[ALUOut] = B

Remember that the second source register rt was already read in Stage 2 (and again in Stage 3), and its contents are in intermediate register B.

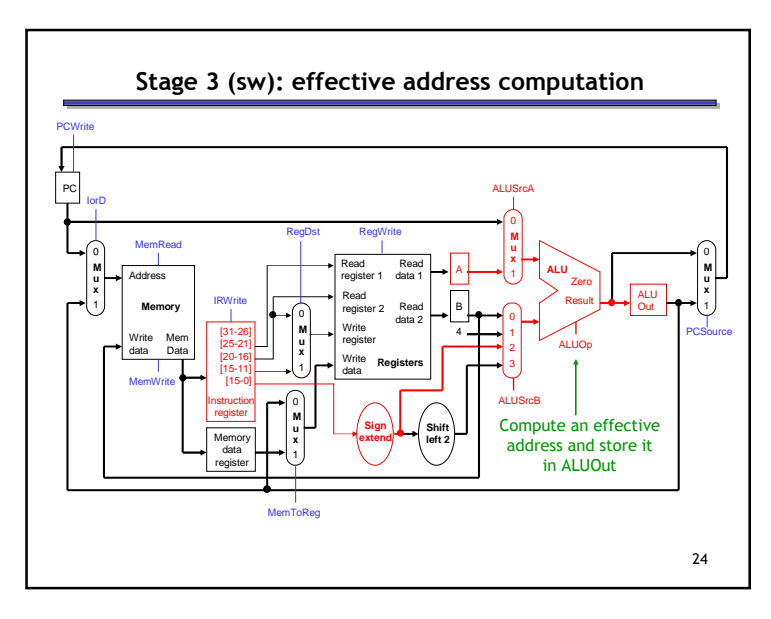

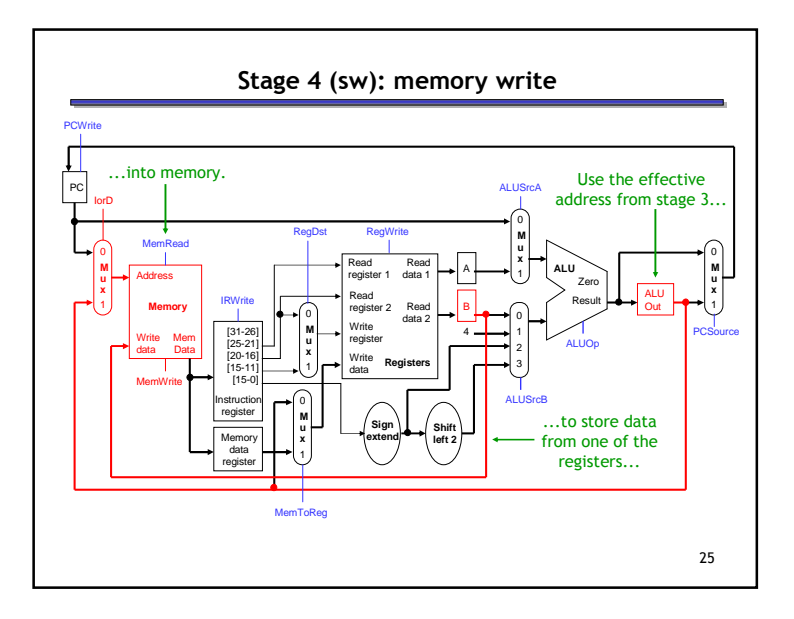

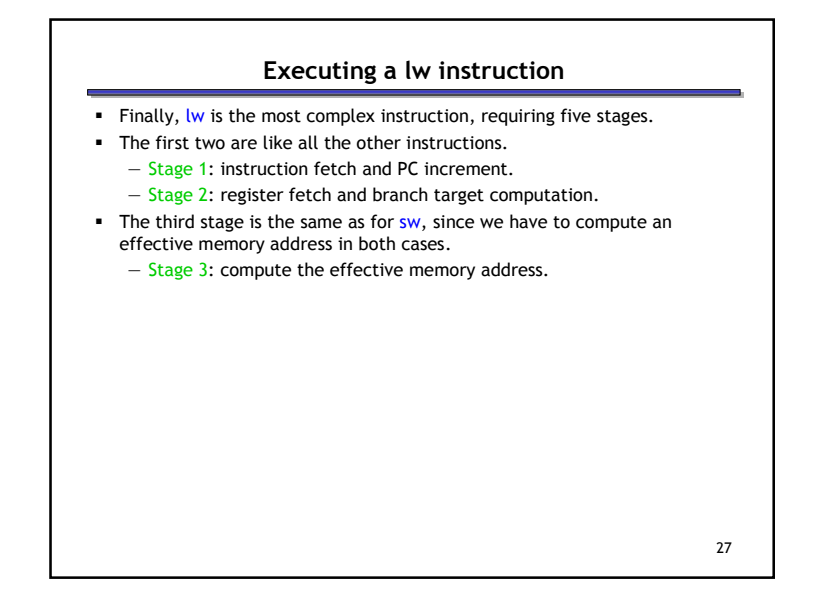

# Stages 4-5 (lw): memory read and register write

Stage 4 is to read from the effective memory address, and to store the value in the intermediate register MDR (memory data register).

#### MDR = Mem[ALUOut]

**Stage 5 stores the contents of MDR into the destination register.** 

#### Reg[IR[20-16]] = MDR

Remember that the destination register for lw is field rt (bits 20-16) and not field rd (bits 15-11).

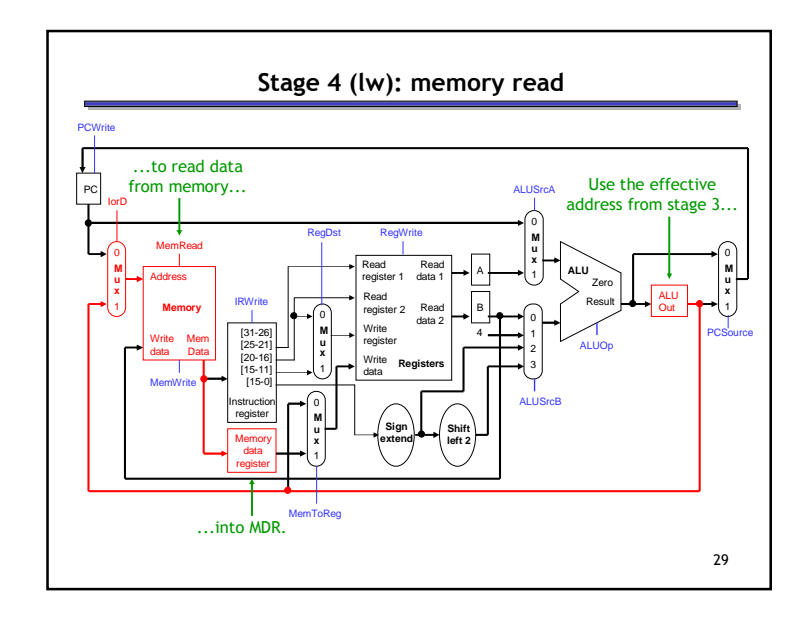

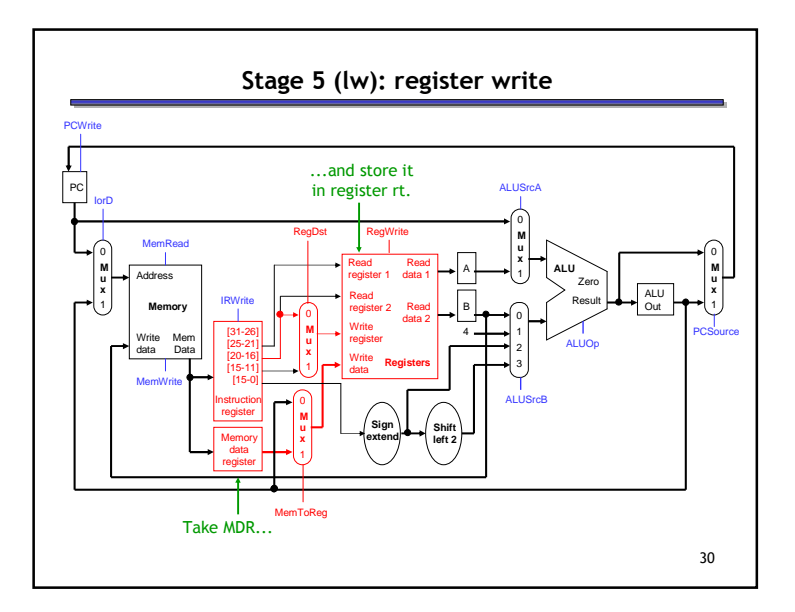

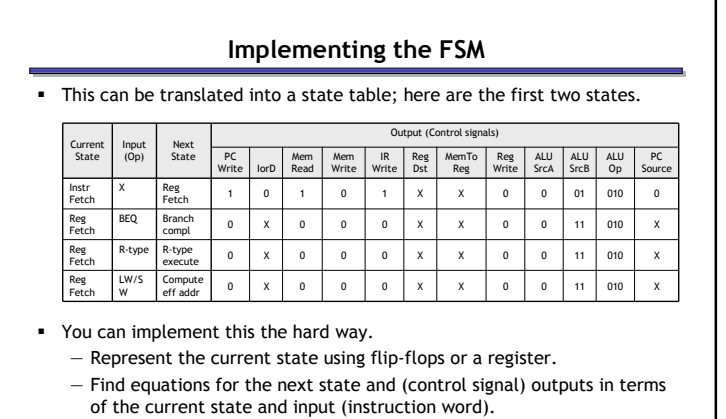

- Or you can use the easy way.
	- Stick the whole state table into a memory, like a ROM.
	- This would be much easier, since you don't have to derive equations.

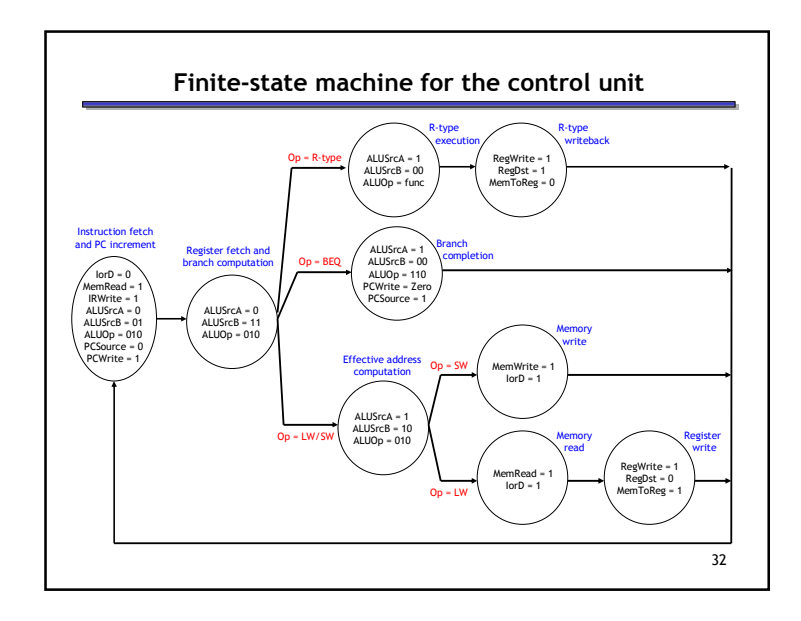

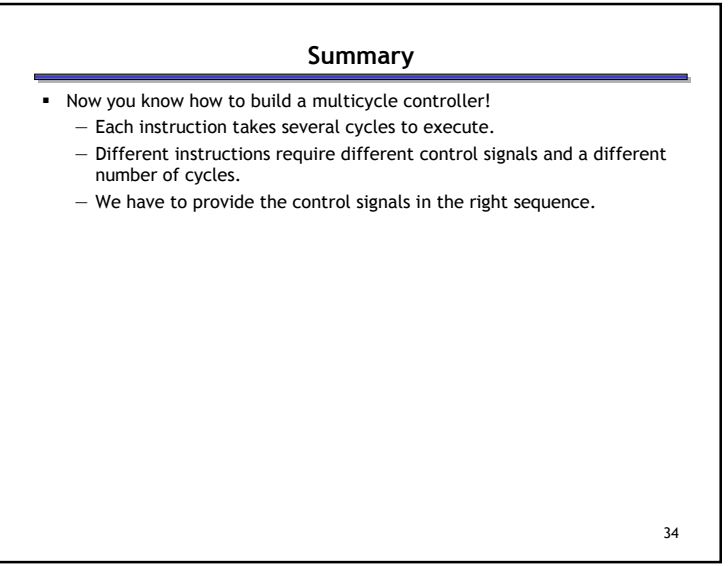